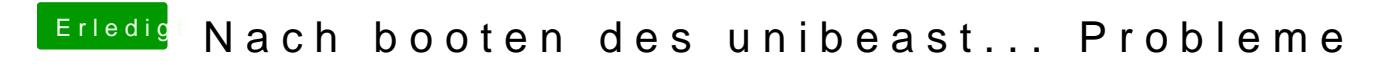

Beitrag von REVAN vom 20. März 2019, 14:41

Bis dato hast du alles richtig gemacht